# **CAIXA ECONÔMICA FEDERAL**

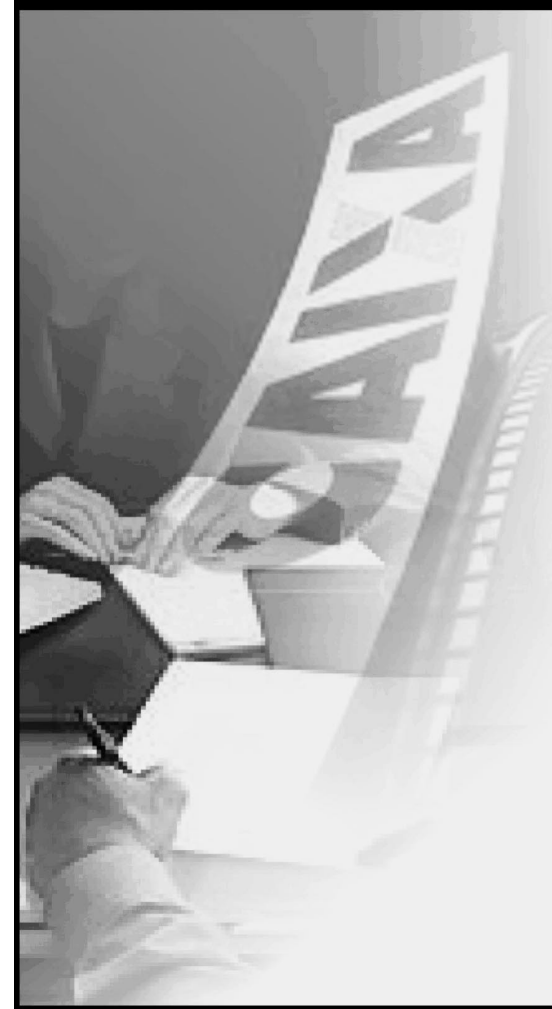

## **CONCURSO PÚBLICO Nível Superior**

Cargo:

## **ENGENHEIRO JÚNIOR**

Área: Engenharia Florestal

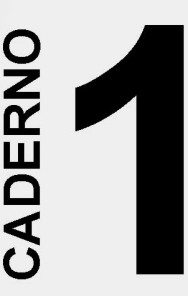

## MANHÃ

Aplicação: 30/4/2006

## LEIA COM ATENÇÃO AS INSTRUÇÕES ABAIXO.

- Ao receber este caderno, confira atentamente se o tipo de caderno CADERNO 1 coincide com o que  $\blacktriangleleft$ está registrado em sua folha de respostas. Em seguida, verifique se ele contém cento e cinquenta itens, correspondentes às provas objetivas, corretamente ordenados de 1 a 150.
- Caso o caderno esteja incompleto ou tenha qualquer defeito, solicite ao fiscal de sala mais próximo que tome as providências cabíveis.
- Não utilize lápis, lapiseira, borracha e(ou) qualquer aparelho eletrônico e(ou) material de consulta que não seja 3 fornecido pelo CESPE/UnB. Não se comunique com outros candidatos nem se levante sem autorização do chefe de sala.
- Recomenda-se não marcar ao acaso: em cada item, se a resposta divergir do gabarito oficial definitivo, o candidato 4 receberá pontuação negativa, conforme consta em edital.
- Você deverá permanecer **obrigatoriamente** na sala por, no mínimo, uma hora após o início da aplicação das provas, 5
- Ao terminar as provas, chame o fiscal de sala mais próximo, devolva-lhe a sua folha de respostas e deixe o local de 6 provas.
- A desobediência a qualquer uma das determinações constantes no presente caderno e(ou) na folha de respostas  $\overline{7}$ poderá implicar a anulação das suas provas.

### **AGENDA**

- 2/5/2006, após as 19 h (horário de Brasília) Gabaritos oficiais preliminares das provas objetivas, no endereço eletrônico www.cespe.unb.br/concursos/caixans2006.
- II 3 e 4/5/2006 Recursos (provas obietivas): exclusivamente no Sistema Eletrônico de Interposição de Recurso, no endereco eletrônico www.cespe.unb.br/concursos/caixans2006, mediante instruções e formulários que estarão disponíveis nesse endereço.
- III 26/5/2006 Resultado final das provas objetivas e convocação para avaliação de títulos: no Diário Oficial da União e no endereço eletrônico www.cespe.unb.br/concursos/caixans2006.

#### **OBSERVAÇÕES**

- · Não serão objeto de conhecimento recursos em desacordo com o item 13 do Edital n.º 1/2006/NS SUPES, de 20/2/2006
- · Informações adicionais: telefone 0(XX) 61 3448-0100; Internet www.cespe.unb.br/concursos/caixans2006.

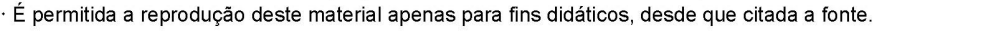

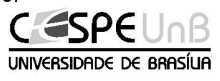

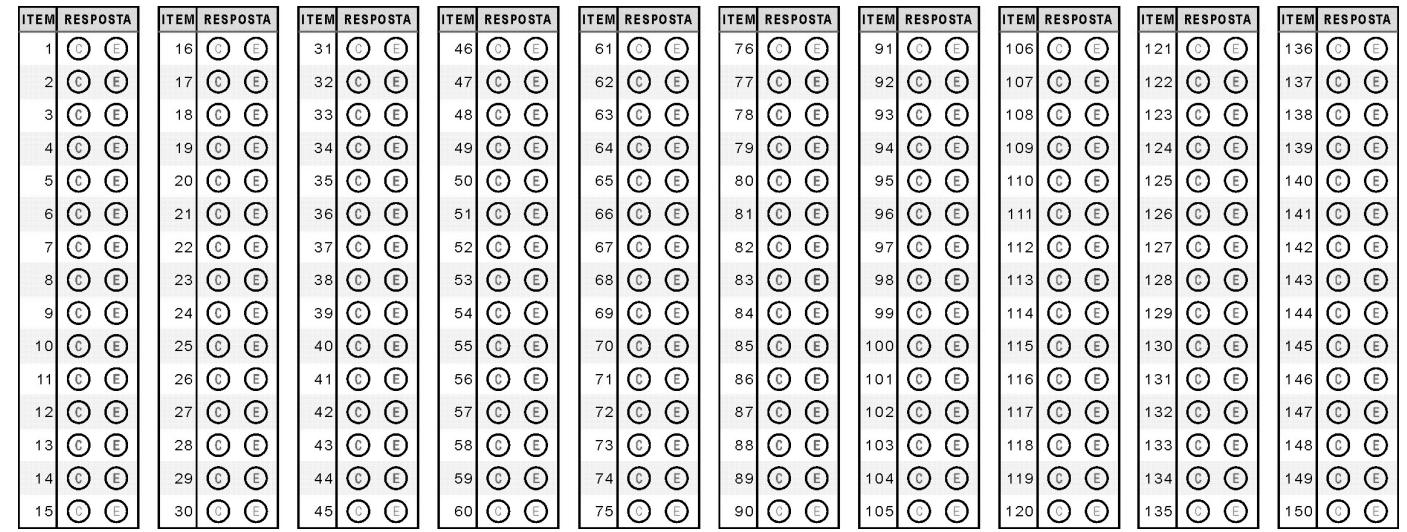

• De acordo com o comando a que cada um dos itens de 1 a 150 se refira, marque, na folha de respostas, para cada item: o campo designado com o código C, caso julgue o item CERTO; ou o campo designado com o código E, caso julgue o item ERRADO. A ausência de marcação ou a marcação de ambos os campos não serão apenadas, ou seja, não receberão pontuação negativa. Para as devidas marcações, use, caso deseje, o rascunho acima e, posteriormente, a folha de respostas, único documento válido para a correção das suas provas.

Nos itens que avaliam Noções de Microinformática, a menos que seja explicitamente informado o contrário, considere que todos os programas mencionados estão em configuração-padrão, em português, que o mouse está configurado para pessoas destras e que expressões como clicar, clique simples e clique duplo referem-se a cliques com o botão esquerdo do *mouse*. Considere também que não há restrições de proteção, de funcionamento e de uso em relação aos programas, arquivos, diretórios e equipamentos mencionados.

## CONHECIMENTOS BÁSICOS

### Texto para os itens de 1 a 7.

- <sup>1</sup> Um dia, um filósofo indiano fez a seguinte pergunta aos seus discípulos:
- Por que é que as pessoas gritam quando estão aborrecidas?
	- Gritamos porque perdemos a calma, disse um deles. — Mas, por que gritar quando a outra pessoa está ao seu
- lado?, questionou novamente o pensador.
- Bem, gritamos porque desejamos que a outra pessoa nos ouça, retrucou outro discípulo.
- <sup>10</sup> E o mestre voltou a perguntar:
	- Então não é possível falar-lhe em voz baixa?
- Surgiram várias outras respostas, mas nenhuma <sup>13</sup> convenceu o pensador. Então ele esclareceu:
- Vocês sabem por que se grita com uma pessoa quando se está aborrecido? O fato é que, quando duas pessoas estão <sup>16</sup> aborrecidas, os seus corações afastam-se muito. Para cobrir essa
- distância, precisam gritar, para poderem escutar-se mutuamente. Quanto mais aborrecidas estiverem, mais forte terão que gritar
- <sup>19</sup> para ouvirem um ao outro, através da grande distância. Por outro lado, o que sucede quando duas pessoas estão apaixonadas? Elas não gritam. Falam suavemente. E por quê? Porque os seus
- <sup>22</sup> corações estão muito perto. A distância entre elas é pequena. Às vezes, os seus corações estão tão próximos, que nem falam, somente sussurram. E, quando o amor é mais intenso, não
- <sup>25</sup> necessitam sequer de sussurrar, apenas se olham, e basta. Os seus corações entendem-se. É isso que acontece quando duas pessoas que se amam estão próximas.
- <sup>28</sup> Por fim, o filósofo concluiu dizendo:
	- Quando vocês discutirem, não deixem que os seus corações se afastem, não digam palavras que os distanciem mais,
- <sup>31</sup> pois chegará um dia em que a distância será tanta que não mais encontrarão o caminho de volta.

Mahatma Gandhi.

Com base nas idéias e estruturas do texto, julgue os itens a seguir.

- A seguinte reescritura mantém a idéia básica da primeira pergunta do texto: Por que a gente braveja diante de um aborrecimento?
- - De forma correta, a segunda oração do período situado nas linhas 6 e 7 assim pode ser reescrita na ordem direta e em discurso indireto: O pensador questionou novamente por que se berrar quando a outra pessoa está ao lado.
- Na linha 10, estaria correta a inserção do pronome lhes entre os vocábulos "a" e "perguntar".
- Está correta a seguinte reescritura do período situado nas linhas 12 e 13: Foram apresentadas muitas soluções distintas, porém nenhuma o persuadiu.

Considerando a grafia e o sentido de "porque" e "por que", julgue os próximos itens.

- Nas linhas 5 e 8, grafa-se um só vocábulo, dado que se trata de conjunção que expressa circunstância de causa.
- Na linha 21, em "E por quê?", a preposição "por" antecede um substantivo tônico, com o sentido de motivo, o que justifica a presença do acento.
- O trecho "pois chegará um dia em que a distância será  $tanta''(\ell.31)$  pode ser corretamente reescrito da seguinte forma: por que, um dia, a distância porque terão de passar será tanta.

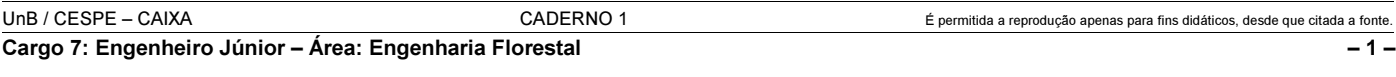

- Quebrar o círculo vicioso da pobreza significa oferecer oportunidades para as camadas de renda mais baixa da população, sobretudo por meio da educação de qualidade. O Governo Federal
- vem perseguindo, desde 1995, combater a pobreza estrutural e promover a inclusão social, após ampliar a oferta de vagas no ensino fundamental.
- <sup>7</sup> Desenvolvido a partir de iniciativas bem-sucedidas de alguns municípios brasileiros, o Programa Nacional do Bolsa Escola foi criado em 2001 com a proposta de se conceder
- <sup>10</sup> benefício monetário mensal a milhares de famílias brasileiras em troca da manutenção de suas crianças nas escolas. O dinheiro é pago diretamente à população por meio de cartões magnéticos, <sup>13</sup> nas agências da Caixa Econômica Federal, nos postos de
	- atendimento do Caixa Aqui ou em casas lotéricas.

Internet: <www.mec.gov.br>. Acesso em 20/3/2006 (com adaptações).

Com referência ao texto acima, julgue os itens subseqüentes.

- Não se altera a idéia básica do texto, ao se complementar o sentido do vocábulo "oportunidades" ( $\ell$ .2) com a expressão de vida melhor.
- 9 A forma verbal "vem perseguindo" ( $\ell$ .4) possui três complementos diretos: pobreza, inclusão e oferta de vagas.
- $10$  Com relação à tipologia textual, o texto, fundamentalmente descritivo, pertence ao gênero propaganda.
- A expressão "iniciativas bem-sucedidas"  $(l.7)$  é o sujeito sintático do período que se estende das linhas 7 a 11.

#### Texto para os itens de 12 a 21.

A Bolívia ostenta a segunda maior reserva de gás natural do continente e é rica em metais, como zinco, prata e estanho.

A esperança do país está depositada nesses minerais. O Banco Central boliviano prevê que o PIB crescerá 4,1% este ano, em grande parte graças aos projetos de mineração de zinco e prata que serão implementados. Os preços do zinco e prata vêm aumentando nos últimos anos. A prata valorizou-se 39,5% entre 1995 e 2005, atingindo o valor de US\$ 7,24 por onça troy. O zinco subiu 30,5% no mesmo período e atingiu o valor de US\$ 0,61 por libra-peso.

Embora até agora Morales tenha-se centrado nas negociações com as empresas estrangeiras, a fim de obter mais benefícios para o país nos contratos de gás e petróleo, o presidente também jogou o setor de mineração na incerteza ao adiar o processo de ofertas para o desenvolvimento de uma mina que poderia ter as maiores reservas de ferro do mundo, cerca de 44 bilhões de toneladas.

Fiona Smith. Valor Econômico. Caderno A, p. 10, 13/3/2006 (com adaptações).

Julgue os itens a seguir quanto à correta estruturação do período e à manutenção das idéias apresentadas no texto.

- 12 A perspectiva de dias melhores da Bolívia funda-se por suas reservas de petróleo e de gás natural, porquanto esse país adota postura ostensiva perante às empresas estrangeiras.
- Graças aos projetos de mineração postos em funcionamento a dez anos, os preços, seja da prata ou do zinco vêm aumentando, em proporções distintas.
- Conforme Morales, apesar de seus esforços para conquistar mais benefícios para o país, não conseguiu retirar do setor as incertezas que ronda o mercado internacional.
- Devido à grande oferta de gás natural e de minerais, a Bolívia pode ser, ainda, considerada um polo de desenvolvimento energético sul-americano.
- O crescimento de 4,1% do PIB boliviano em 2006 está previsto pelo Banco Central da Bolívia.
- O valor da onça troy, em dólar, em 1995, pode ser expresso por  $\frac{7,24}{0.395}$

Tendo o texto acima como referência inicial e considerando o atual cenário latino-americano, julgue os itens seguintes.

- A recente eleição de Evo Morales à presidência da Bolívia significou, entre outras singularidades, a chegada ao poder de um representante dos estratos sociais subalternos do país, vale dizer, plantadores de coca e indígenas.
- Considerada um dos mais pobres países da América Latina, a Bolívia dispõe, no entanto, de expressiva quantidade de riquezas minerais, tal como o texto informa. Contudo, a instabilidade política do país impede que capitais internacionais se interessem em explorar essas riquezas, o que em muito reduz as potencialidades econômicas da Bolívia.
- 20 As divergências ideológicas entre os atuais governos da Bolívia e do Brasil, aparentemente incontornáveis, levaram a maior empresa brasileira, a PETROBRAS, a desistir da rentável exploração do gás boliviano, ainda que a decisão tenha resultado em elevados prejuízos para o Brasil.
- 21 No Chile, a vitória eleitoral de Michelle Bachelet, à frente da coalizão de centro-esquerda que governa o país desde a queda da ditadura de Pinochet, sugere a continuidade de uma política econômica que tem dado resultados positivos, relativamente tanto a crescimento quanto à redução das desigualdades sociais.

O álcool voltou às manchetes dos jornais e às discussões cotidianas do brasileiro. Nos anos 1970, houve forte estímulo à substituição gradual de parte do consumo de combustível advindo do petróleo pela novidade do álcool como combustível para carros. Mais recentemente, a população foi estimulada a adquirir automóveis do tipo flex, que podem utilizar as duas formas de combustível.

Com relação a esse tema, julgue os itens que se seguem.

- 22 Como parte das preocupações estratégicas de qualquer país, a energia renovável e o combustível alternativo são ganhos atuais do Brasil nesse campo, em que o futuro mundial é imprevisível.
- 23 O biocombustível, ainda que apresentado como solução de futuro para a ampliação da matriz energética nacional, tem baixas chances de se desenvolver em países com características econômicas semelhantes às do Brasil.
- 24 A histórica dificuldade encontrada pelo Brasil para a extração de petróleo em seu território e em sua plataforma marítima, a despeito dos esforços da PETROBRAS, está na origem da decisão brasileira de investir continuamente na produção de álcool como combustível.

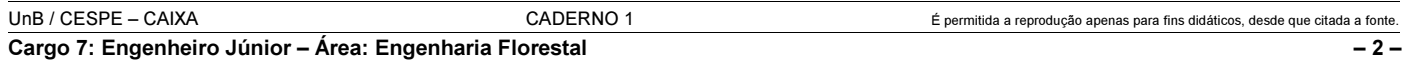

#### Texto para os itens de 25 a 31.

Nos últimos 12 anos, o salário mínimo, já contabilizado o valor de R\$ 350,00, cresceu 92% em termos reais, isto é, já descontada a inflação desse período. De 1994 para cá, o valor do salário mínimo teve um incremento real de 5,6% ao ano. A expansão do salário mínimo teve forte impacto nas contas da Previdência Social. Em 2006, a conta deverá chegar a 7,9% do PIB brasileiro, o que corresponde a R\$ 57 bilhões. Caso o governo tivesse corrigido o salário mínimo apenas pela inflação do período, o total das despesas da Previdência Social seria de 6,2% do PIB.

Cristiano Romero. Valor Econômico. Caderno A, p. 2, 8/3/2006 (com adaptações).

Com base nas informações do texto, julgue os itens seguintes.

- 25 Suponha que, em 1994, o salário mínimo era igual a R\$ 100,00. Nesse caso, é correto afirmar que a inflação de 1994 a 2006 foi superior a 85%.
- 26 Considerando-se que os valores apresentados nos primeiro e segundo períodos sejam valores exatos, então é correto inferir-se  $\mathbf{1}$

que **0,56** = 
$$
(1 + 0.92)^{12} - 1
$$
.

27 Se o governo tivesse reajustado o salário mínimo apenas pela inflação do período, então, em 2006, a economia com as despesas da Previdência Social seria superior a R\$ 10 bilhões.

Tendo o texto anterior como referência inicial e considerando aspectos relevantes da realidade social e econômica do Brasil e do mundo, julgue os itens que se seguem.

- 28 O sistema previdenciário brasileiro é considerado um dos mais avançados do mundo e, graças ao equilíbrio de suas contas, seus gastos não sofrem maiores oscilações ao longo dos anos em relação ao Produto Interno Bruto.
- 29 O salário mínimo foi uma conquista dos trabalhadores obtida à época do governo Vargas, tendo sido estabelecido que seu valor deveria ser calculado considerando-se as necessidades básicas de uma família para a garantia de sua subsistência.
- 30 No Brasil, as reformas da previdência social, implementadas após a promulgação da Carta Magna de 1988, foram aprovadas pelo Congresso Nacional, o que significa dizer que obtiveram consenso entre as forças políticas e segmentos organizados da sociedade.
- 31 O crescimento do salário mínimo, em termos reais, desde 1994, como informa o texto, é a prova mais evidente de que, a despeito das oscilações da economia brasileira no período, a renda média real dos trabalhadores nos grandes centros urbanos expandiu-se.

Em relação às organizações formais modernas e aos conceitos de administração, julgue os itens a seguir.

- Pode-se conceituar administração como a forma de orientar, dirigir e controlar os esforços de um grupo de indivíduos para a consecução de um objetivo comum.
- Ao realizar suas tarefas, o administrador desempenha suas responsabilidades por meio de três processos administrativos: planejamento, organização e controle.
- A função técnica é aquela que caracteriza a entidade, pois se refere ao tipo de bem ou serviço produzido ou transformado. Diz respeito aos tipos de matérias-primas com que se opera, como são transformadas e quais os produtos decorrentes.
- O controle tem caráter de acompanhamento e uma visão punitiva para erros cometidos no processo administrativo.
- As atividades administrativas podem ser dividas em 3 categorias: atividades fins, atividades meio e atividades clássicas.

Quanto ao planejamento, julgue os itens que se seguem.

- 37 No que tange ao conceito, planejar é decidir antecipadamente o que fazer, quando fazer, como fazer e quem deve fazer.
- O planejamento ocorre usualmente nos níveis estratégico, tático e racional.
- O planejamento estratégico deve guiar os passos de uma organização, sendo este o responsável por apresentar uma visão de futuro em relação ao ambiente, aos produtos, mercados e desafios de determinada empresa ou organização.
- 40 O ciclo clássico de planejamento é composto pelas seguintes etapas: planejamento, implementação, avaliação, controle e retro-alimentação.
- No planejamento estratégico, a análise ambiental interna é a que avalia as oportunidades e ameaças do mercado e o comportamento de seus agentes, entre eles os concorrentes, o governo e os consumidores.

A respeito da organização e sua estrutura, julgue os itens subsequentes.

- Estrutura organizacional é o arcabouço visível que, formal e informalmente, estabelece a hierarquia e o desempenho de cada pessoa em relação a todas as demais pessoas do grupo, servindo para promover a coordenação, uma vez que também define as relações interpessoais nos vários níveis e nas várias divisões.
- Organograma é um gráfico que representa a organização formal, configurada na estrutura que foi delineada pelo estatuto, contrato social, acordo de acionistas, regimento interno. Permite visualizar os órgãos componentes, a via hierárquica, a subordinação, o intinerário da comunicação e a interdependência entre as partes do todo.
- Entre as estruturas organizacionais, a mais usual e clássica é a linear, e se aplica muito bem em organismos pequenos ou mesmo muito grandes.
- As vantagens da estrutura funcional incluem a clareza quanto aos objetivos, à baixa necessidade de coordenação, aos poucos conflitos, ao ganho de visão global, à facilidade para apurar responsabilidades e à facilidade de implantação.
- A estrutura matricial é a mais moderna de todas as formas de estruturas e aplica-se a qualquer empresa ou organização. Na estrutura matricial, apresenta-se a facilidade de operar bem quando as tarefas a serem realizadas não puderem ser claramente definidas.

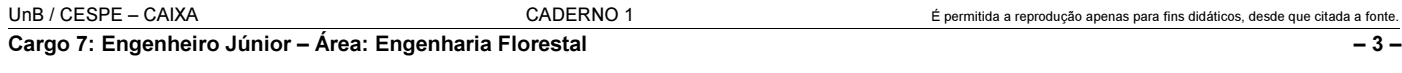

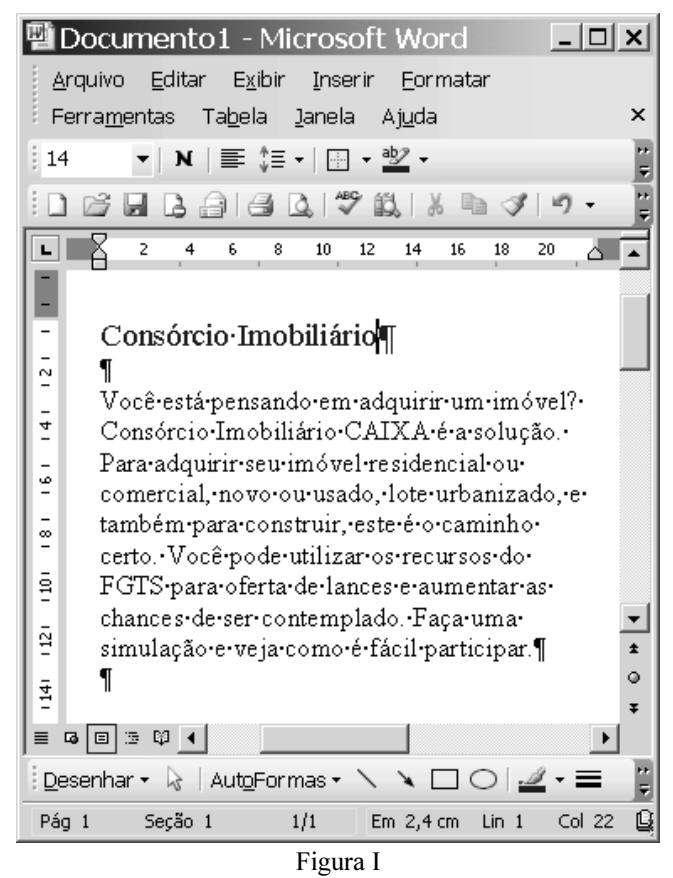

Julgue os próximos itens, acerca do Word 2003, considerando a figura I acima, que ilustra uma janela desse aplicativo sendo executada em um computador PC.

- Sabendo-se que, na situação em que se encontra a janela da figura I, a fonte utilizada no trecho "Consórcio Imobiliário" está definida para cor azul, caso se deseje alterar essa cor para a cor preta, é possível fazê-lo por meio de recursos disponibilizados ao se clicar a seta em  $\frac{dy}{dx}$ .
- Considere que, ao se realizar determinado procedimento, a janela do Word da figura I seja modificada de modo que parte dela seja visualizada como mostrado na figura II a seguir. Para se obter tal efeito, é suficiente clicar o botão na janela da figura I. Na janela da figura II, caso seja inserido, no campo <sup>121</sup> Para: um endereço de e-mail válido, seja completado o campo Assunto: e, a seguir, seja clicado  $\Box$  Enviar uma cópia será iniciado processo de envio de mensagem de correio eletrônico que, na forma de arquivo anexado, conterá uma cópia do documento em edição.

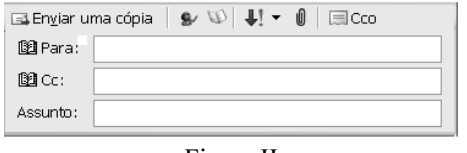

Figura II

49 Ao se clicar a seta em  $\overline{H}$   $\overline{H}$  na janela do Word da figura I, será visualizada a ferramenta ilustrada na figura III ao lado, por meio da qual é possível definir o número de células de

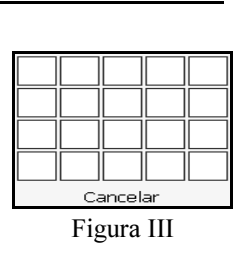

uma tabela e, caso ela seja inserida no documento em edição, a forma de exibição das bordas dessas células.

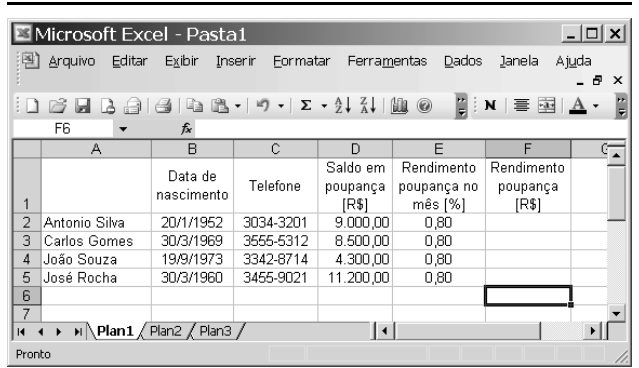

A figura acima mostra uma janela do Excel 2003, com uma planilha em processo de edição que contém informações de clientes de uma agência bancária. Com relação a essa janela e ao Excel 2003, julgue os itens que se seguem.

- Para ordenar os nomes dos clientes em ordem alfabética decrescente, preservando-se a associação correta entre nomes e respectivas informações na planilha, é suficiente realizar a seguinte seqüência de ações: clicar a célula A2; pressionar e manter pressionada a Shift ; clicar a célula F5, liberando, então, a tecla  $\boxed{\text{Shift}}$ : clicar  $\frac{Z}{A}$
- Para se obter corretamente os valores numéricos das células de F2 a F5, é suficiente realizar a seguinte seqüência de operações: clicar a célula F2; digitar =D2\*E2/100 e, a seguir, teclar  $\overline{\mathbb{E}^{\text{nter}}}\$ ; clicar novamente a célula F2; clicar  $\Box$ : selecionar as células de F3 a F5;  $_{\text{clicar}}$

52 Ao se clicar a célula B1 e, em seguida, se clicar , o conteúdo dessa célula será protegido contra alteração.

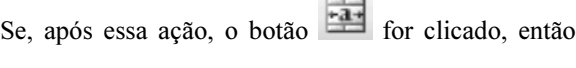

todas as células da linha 1 serão também protegidas contra alteração.

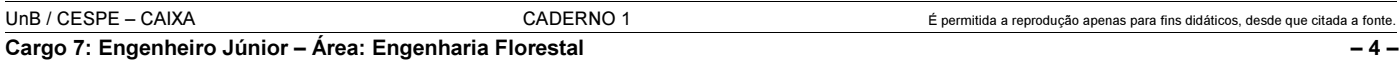

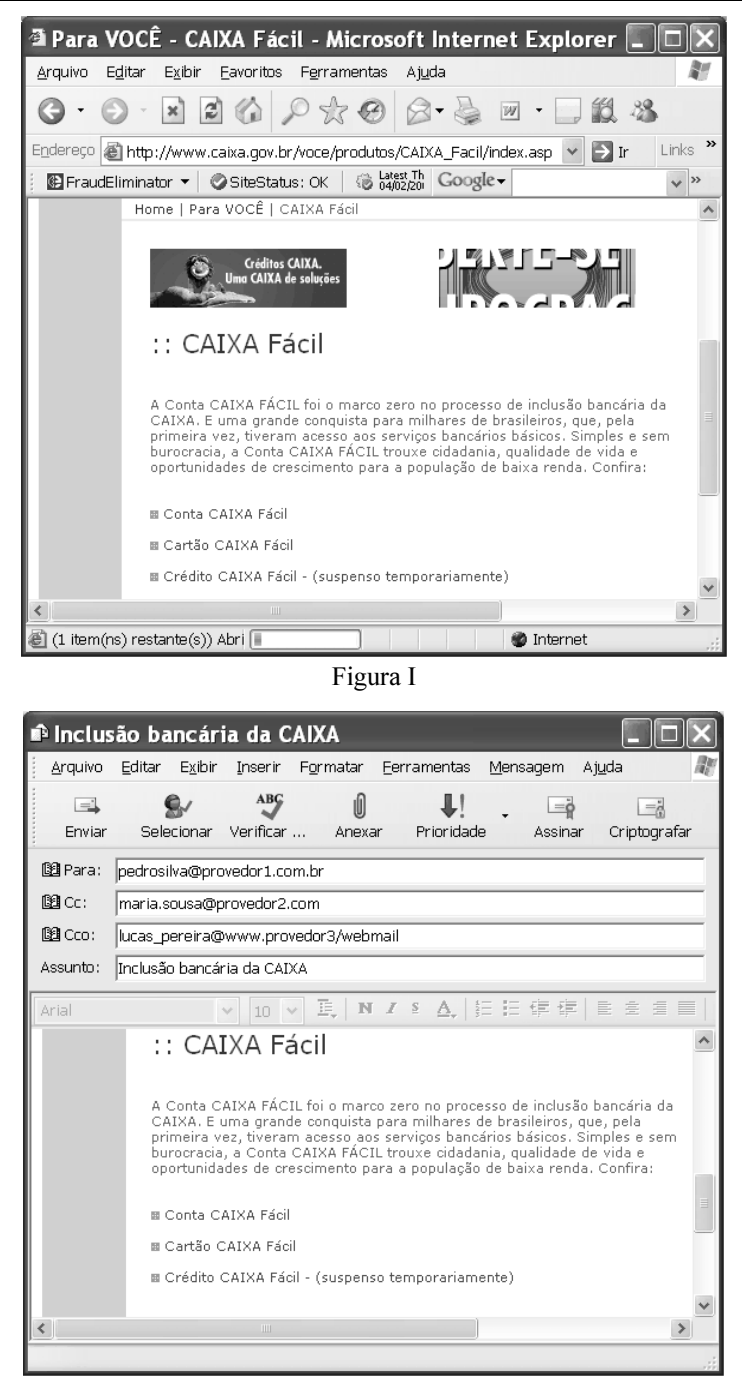

Figura II

Considere que as janelas do Internet Explorer 6 (IE6) e do Outlook Express 6 (OE6) ilustradas, respectivamente, nas figuras I e II acima, estejam em execução em um computador PC cujo sistema operacional é o Windows XP. A partir dessas informações, julgue os itens seguintes.

53 A informação (1 item(ns) restante(s)) Abri , presente na barra de status da janela do IE6, indica que um processo de carregamento de informações da página web que está sendo visualizada na área de páginas do IE6 estava em execução quando a figura da referida janela foi capturada. Porém as informações constantes na janela do IE6 não são suficientes para se concluir se a página estava sendo carregada pela primeira vez na sessão atual de uso do IE6 ou se um mecanismo automático de atualização de conteúdo da referida página estava em execução.

- As informações contidas na janela do IE6 são suficientes para se concluir que cookies referentes à página que está sendo visualizada foram bloqueados ou restringidos pelo IE6, de acordo com configurações de privacidade previamente realizadas.
- Caso o sítio da CAIXA disponibilizasse serviços de RSS (really simple syndication), seria possível avisar a todos os seus usuários, caso eles assim o desejassem, quando uma nova informação fosse publicada no sítio, sem que esses usuários tivessem necessariamente que visitar a página web onde a informação está localizada.
- $\overline{56}$  A informação  $\overline{6}$  SiteStatus: OK constante da janela do IE6 é o resultado da execução de ferramenta do

IE6 acessada ao se clicar o botão  $\rightarrow$  e indica que o sítio visitado não possui objetos que, quando carregados, podem trazer algum tipo de praga virtual, tais como vírus, trojans, keyloggers, scans e bots.

Com relação ao AutoCAD R14, julgue os itens que se seguem.

- 57 O comando Save **permite salvar o arquivo que** está, no momento, aberto. Se o arquivo já possuir nome, ou seja, já tiver sido salvo pelo menos uma vez, o comando salva as alterações no arquivo de mesmo nome.
- A função do comando Snap é permitir selecionar e copiar trechos do desenho em elaboração.
- A seqüência de caracteres @45>70 indica um comando para traçar uma linha de tamanho 45 com 70 graus de inclinação, no sentido anti-horário.

Com relação ao Microsoft Project 2000, julgue os itens que se seguem.

- 60 O recurso denominado Assistente do Office pode fornecer respostas às dúvidas do usuário, disponibilizando, inclusive, procedimentos interativos para ajudá-lo a concluir suas tarefas.
- Uma limitação do Microsoft Project 2000 é que essa versão não possui ferramentas que permitem tarefas relativas à administração dos custos dos materiais como, por exemplo, suprimentos e outros itens de consumo.

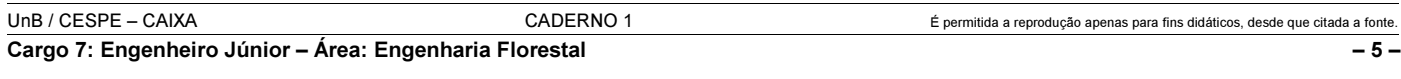

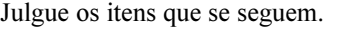

### **RASCUNHO**

- 62 Se um título de valor nominal igual a R\$ 8.000,00 é descontado 2 meses antes de seu vencimento, à taxa de desconto comercial de 10% ao mês, então a taxa efetiva da operação é superior a 12%.
- Considere-se que um empréstimo, no valor de R\$ 1.000,00, deve ser liquidado em 2 pagamentos mensais e consecutivos, à taxa interna de retorno de i%. O primeiro pagamento, no valor de R\$ 500,00, deve ser feito um mês após a tomada do empréstimo. O segundo pagamento é de R\$ 700,00. Nessa situação, se  $x = 1 + i$ , então x é tal que  $x^2 - 5x - 7 = 0$ .
- Considere-se que na compra de um disco rígido para um microcomputador no valor de R\$ 300,00, o cliente tenha 2 opções de pagamento:
	- C em 2 prestações, mensais e iguais, sem desconto, com a 1.ª prestação vencendo um mês após a compra;
	- C em 3 prestações, mensais e iguais, sem desconto, com a 1.ª prestação vencendo no ato da compra.

Se a taxa mínima de atratividade é de 10% ao mês e supondo que

 $\frac{1}{1.1}$  = 0,90 e que  $\frac{1}{1.1^2}$  = 0,83, então, para o cliente, a melhor opção

de compra é a segunda, ou seja, o pagamento em 3 prestações.

Um consumidor compra, hoje, produtos no valor de R\$ 60.000,00. Ele paga R\$ 20.000,00 à vista e compromete-se a pagar R\$ 25.000,00 ao final do 6.º mês e a quitar o restante da dívida ao final do 12.º mês. Considerando que o vendedor cobra 5% de juros compostos ao mês e supondo que  $1,05^6 = 1,34$ , julgue os itens subsequentes.

- A dívida do consumidor ao final do 6.º mês, antes de ele efetuar o pagamento prometido, é superior a R\$ 53.000,00.
- A última parcela da dívida, a ser paga ao final do 12.º mês, é superior a R\$ 38.000,00.

Um empréstimo, assumido pelo Sistema de Amortização Constante (SAC), será quitado em prestações mensais e consecutivas. A 1.ª prestação vence um ano após a tomada do empréstimo. Suponha que a primeira prestação seja de R\$ 11.400,00, que a amortização seja de R\$ 6.000,00 e que a taxa de juros compostos seja de 6% ao ano. Com base nessas informações, julgue os itens a seguir.

- O número de anos necessários para que o empréstimo seja quitado é inferior a 13.
- O valor da segunda prestação é superior a R\$ 11.000,00.

Considere que R\$ 10.000,00 foram aplicados pelo período de 3 anos à taxa de juros compostos de 10% ao ano. Suponha que as taxas de inflação verificadas nesses anos tenham sido, respectivamente, de 20%, 25% e 30% e que os juros e a correção monetária sejam calculados sobre o capital inicial. Nessa situação e considerando que  $1,1^3 = 1,331e$  $1,2 \times 1,25 \times 1,3 = 1,95$ , julgue os itens subsequentes.

- No período mencionado acima, o valor acumulado da correção monetária é inferior a R\$ 9.400,00.
- 70 O montante acumulado no período, incluindo a correção monetária, é superior a R\$ 22.500,00.

## CONHECIMENTOS ESPECÍFICOS

Há uma crescente conscientização a respeito da necessidade de preservação da natureza e um avanço das leis ambientais que disciplinam a ação do homem sobre os ecossistemas florestais. Com isso, tem aumentado o interesse em programas de revegetação de áreas degradadas, implicando uma maior procura por conhecimentos técnico-científicos sobre esse tema. Esses conhecimentos são importantes na tomada de decisão nas fases de elaboração, acompanhamento e fiscalização de projetos de reflorestamento. Nesse contexto, julgue os itens a seguir.

- Uma das vantagens em se utilizar espécies nativas na recuperação de áreas degradadas é a contribuição para a conservação da biodiversidade regional.
- 72 A utilização de espécies nativas na revegetação promove a proteção ou expansão das fontes naturais de diversidade genética da flora em questão e da fauna associada.
- Proximidade da fonte de propágulos, facilidade de aclimatação e perpetuação das espécies nativas implicam vantagens técnicas, porém desvantagens econômicas na condução de projetos de reflorestamento.
- Nos projetos de reflorestamento em áreas degradadas de mata ciliar, o método do plantio aleatório de espécies é sempre o mais indicado, em razão de que, nesse método, são desnecessários os dispersores naturais de sementes.

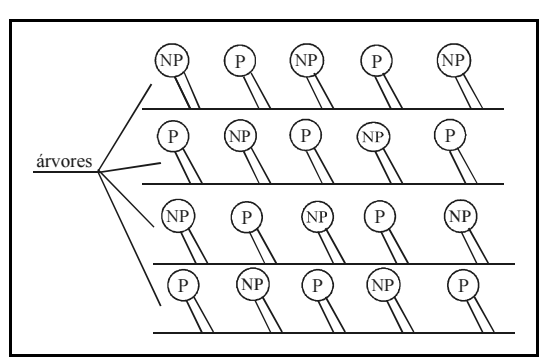

Figura 1: Plano de distribuição de espécies nativas em área degradada.

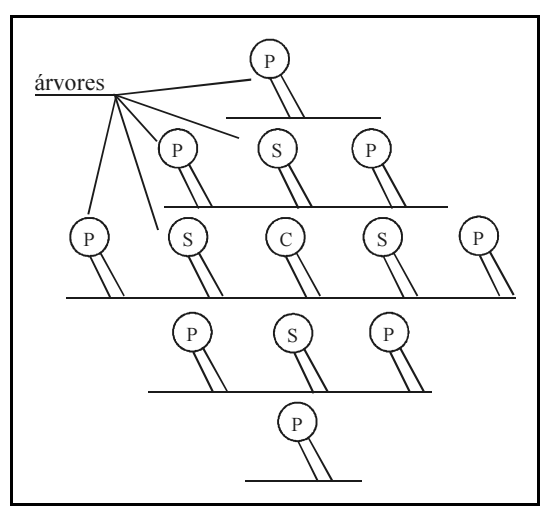

Figura 2: Plano de distribuição de espécies nativas em área degradada.

Internet: <www.editora.ufla.br/boletim/pdf/bol\_30.pdf>. NAPO et al.

Considerando as figuras 1 e 2 acima, relativas à distribuição de espécies nativas em área de revegetação, julgue os itens que se seguem.

- A figura 1 representa uma distribuição em linhas de plantios distintas, de espécies pioneiras (P) e não pioneiras (NP).
- A figura 2 representa uma distribuição em blocos mistos de espécies pioneiras (P), secundárias (S) e clímax (C).

O gerenciamento eficaz de bacias hidrográficas requer, inicialmente, um processo de planejamento socioeconômico ambiental dessas unidades, a fim de buscar soluções que se enquadrem dentro dos limites da capacidade de suporte ambiental. Nesse contexto, a subdivisão de uma grande bacia hidrográfica em sub-bacias hidrográficas facilita o planejamento. Quanto à subdivisão de bacias hidrográficas, julgue os itens seguintes.

- A subdivisão de bacias hidrográficas viabiliza a transformação de condições mais complexas e difusas em condições mais simples e pontuais, facilitando a operacionalização do planejamento.
- A subdivisão de bacias hidrográficas viabiliza a identificação da natureza dos processos de degradação ambiental localizados sem, no entanto, apontar o grau de comprometimento da produção sustentada.
- A subdivisão de bacias hidrográficas facilita a quantificação dos custos ambientais.
- 80 As sub-bacias hidrográficas de menor grau hierárquico se inserem, em sua maior parte, dentro dos municípios, o que viabiliza a municipalização dos trabalhos.
- As medidas atenuadoras dos processos de degradação nas bacias hidrográficas ficam inviabilizados pela sub-divisão das bacias hidrográficas, uma vez que essas medidas devem ser tomadas para a bacia como um todo e não em partes.

As florestas de proteção têm como função principal a proteção de recursos naturais que foram degradados e assim estabelecer uma melhoria ambiental. Elas podem se estabelecer pela regeneração natural, sendo chamadas de florestas nativas, ou de forma artificial, pelo plantio de mudas ou pela semeadura, sendo chamadas de florestas plantadas. Acerca das florestas de proteção, julgue os itens subseqüentes.

- 82 Os ritmos de crescimento e as necessidades ecológicas das espécies arbóreas são semelhantes nos diversos estágios de desenvolvimento, o que facilita o conhecimento da autoecologia das espécies.
- As florestas tropicais ocorrem como mosaicos complexos de espécies, com diferentes estruturas e composição, desenvolvendo-se lado a lado e se relacionando por serem parte de um mesmo processo dinâmico que mantém a floresta.
- Espécies pioneiras e clímax são denominações para grupos ecológicos de plantas. As pioneiras, entre outras características, possuem sementes pequenas, madeira pesada e período juvenil curto.
- As conseqüências da degradação do solo, como a compactação, presente em quase todas as áreas degradadas, e suas causas, devem ser conhecidas para fins de estabelecimento dos métodos mais adequados para o reflorestamento dessas áreas.
- O modelo de implantação de florestas mistas deve ser utilizado quando o objetivo é a recomposição da vegetação nativa, em que o uso de espécies de ocorrência regional deve prevalecer.

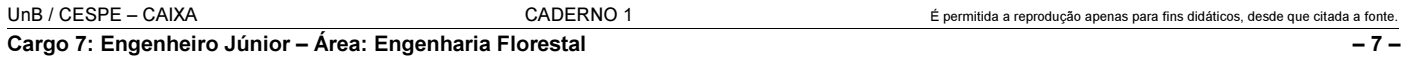

O arranjo planimétrico dos cursos d'água é utilizado como modelo ou padrão de drenagem de uma região ou microbacia. Existem seis tipos básicos de padrão de drenagem, conforme a figura ao lado.

Com base na figura ao lado, é correto afirmar que o arranjo

- 87 1 é do tipo retangular.
- 88 2 é do tipo treliça.
- 3 é do tipo radial.
- **90** 4 é do tipo dentrítico.
- 5 é do tipo anular e o arranjo 6 é do tipo retangular.

O levantamento florístico é um dos estudos iniciais para o conhecimento da flora de determinado local, tendo como produtos uma listagem das espécies que ocorrem no local e exsicatas em herbário que poderão auxiliar em estudos posteriores da comunidade. Com esses objetivos, foi feito um levantamento florístico em uma área de 1 ha de relativo interesse ecológico (ARIE), sendo encontradas 141 espécies, das quais 70 no componente arbustivo-arbóreo e 71 no componente herbáceo-arbustivo, distribuídas em 49 famílias. Os resultados desse levantamento são mostrados nas figuras abaixo.

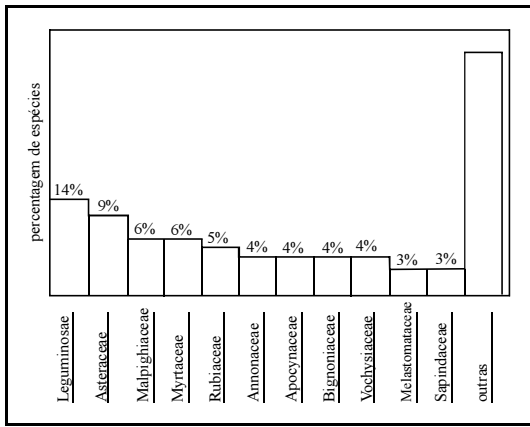

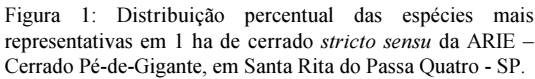

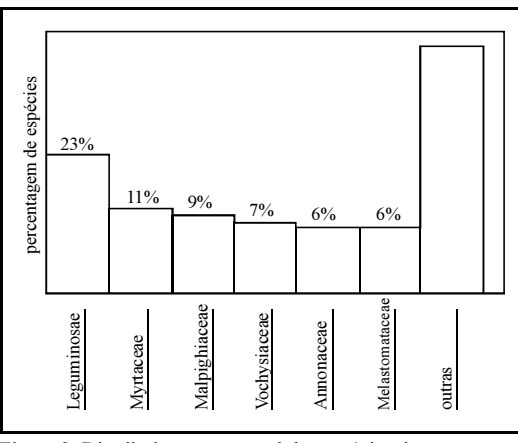

Figura 2: Distribuição percentual das espécies do componente arbustivo-arbóreo nas famílias mais representativas em 1 ha de cerrado stricto sensu da ARIE – Cerrado Pé-de-Gigante, em Santa Rita do Passa Quatro – SP.

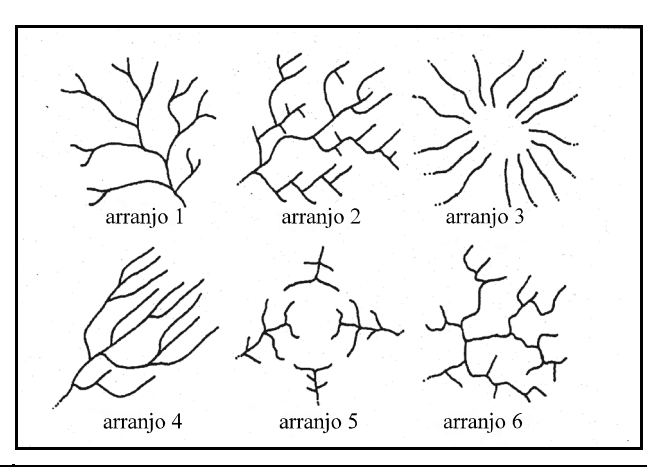

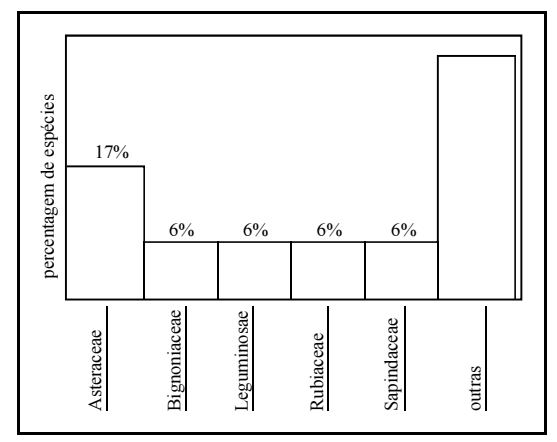

Figura 3: Distribuição percentual das espécies do componente herbáco-arbustivo nas famílias mais representativas em 1 ha de cerrado stricto sensu da ARIE – Cerrado Pé-de-Gigante, em Santa Rita do Passa Quatro – SP.

Weijer & Godoy. Florística de 1 ha de cerrado stricto sensu na Arie. Cerrado pé-de-gigante. Santa Rita do Passa Quatro – SP. Acta Bot. Bras., v. 15, n.º 2, 2001.

Com base nessas informações, julgue os itens a seguir.

- 92 A família Leguminosae ocorre com maior número de espécies quando se analisa a flora como um todo, estando presente com mais de 15 espécies no componente arbustivo-arbóreo e mais de 10 espécies no componente herbáceo-subarbustivo.
- A família Asteraceae, com mais de 10 espécies na flora da ARIE estudada, tem uma participação maior que a Vochysiaceae, presente com um número de espécies maior que 4, porém menor que 10.
- A família Sapindaceae participa da flora da ARIE com um dos menores números de espécies entre as 11 famílias mais representadas, correspondendo a 10 espécies no componente arbustivo-arbóreo.
- O número médio de espécies entre as outras famílias que ocorrem na ARIE é menor que 3.
- 96 Qualea parviflora Mart., Qualea multiflora Mart. e Qualea grandiflora Mart. são espécies da família Vochysiaceae, que ocorrem no cerrado.

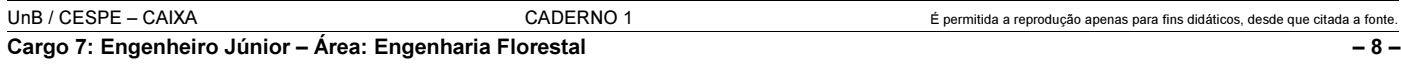

A sobrevivência humana sempre se pautou na exploração e consumo de recursos naturais, antes abundantes e hoje cada vez mais escassos, devido aos avanços tecnológicos e à degradação ambiental. Mas o homem tem-se conscientizado da necessidade de conservar o meio ambiente e para isso tem desenvolvido estudos visando à proteção e à recuperação ambiental. Nesse contexto, é de fundamental importância o entendimento dos problemas que cercam a degradação ambiental e das metodologias disponíveis para alcançar sucesso na recuperação de áreas degradadas. Considerando a conceituação de temas relevantes ao meio ambiente, sua degradação e as possibilidades de recuperação, julgue os seguintes itens.

- A degradação ambiental ocorre somente quando a vegetação nativa e a fauna foram destruídas, a camada fértil do solo foi removida e a qualidade e o regime de vazão dos recursos hídricos foram alterados.
- A recuperação do meio ambiente ocorre quando o local degradado volta a uma forma de utilização de acordo com um plano preestabelecido para uso do solo, obtendo uma condição estável de conformidade com os valores ambientais, estéticos e sociais da circunvizinhança.
- Métodos de avaliação de impactos ambientais podem ser corretamente definidos como instrumentos utilizados para coletar, analisar, avaliar, comparar e organizar informações qualitativas e quantitativas sobre os impactos ambientais causados por uma atividade modificadora do meio ambiente.
- São exemplos de métodos de avaliação de impacto ambiental: método ad hoc, método das matrizes de interação, método das redes de interação, método do máximo valor de retorno e método dos modelos matemáticos.
- Um dos primeiros métodos utilizados para a avaliação dos impactos ambientais foi o método da listagem de controle check list, que pode utilizar as seguintes listas: simples, descritiva, escalar, questionário e ponderável.

Para o diagnóstico de impactos ambientais provocados por uma atividade modificadora, há a necessidade de conhecimento da classificação qualitativa desses impactos. Os impactos ambientais podem ser classificados de acordo com os seguintes critérios: de valor, de ordem, de espaço, de tempo, de dinâmica e de plástica. Nesse contexto, julgue os itens que se seguem.

- No critério de valor, a fixação do homem no campo é um exemplo de impacto positivo ou benéfico, enquanto o despejo de efluente industrial nos cursos d'água é um exemplo de impacto negativo ou adverso.
- 103 No critério de ordem, um exemplo de impacto local é o de ação circunscrita ao próprio sítio e suas imediações, enquanto no critério de espaço um exemplo de impacto direto é o reflorestamento.
- O critério de tempo divide-se em impactos de curto, médio e longo prazos.
- Empreendimentos agrícolas ou florestais são considerados impactos cíclicos de acordo com o critério de dinâmica, porque seus efeitos permanecem por um tempo determinado, após a realização da ação.
- Terminada a ação de mineração de uma área e esta não retornando às condições originais, pelo menos em um horizonte de tempo aceitável pelo homem, está caracterizado um impacto irreversível de acordo com o critério de plástica.

Na utilização de técnicas de conservação de solo, um dos pontos importantes para atingir o objetivo é o diagnóstico das classes de capacidade de aptidão de uso do solo. Nesse diagnóstico, devem ser estudados os fatores determinantes de uso da terra: profundidade efetiva, drenagem ou permeabilidade do perfil do solo, textura do solo, pedregosidade, declividade, risco de inundação e suscetibilidade à erosão. Com referência aos fatores determinantes de uso do solo, julgue os itens subseqüentes.

- Um solo com profundidade efetiva acima de 200 cm é classificado como muito profundo.
- Um solo com profundidade de 100 cm é classificado como raso.
- A profundidade efetiva é a espessura máxima do solo, favorável ao desenvolvimento de raízes e armazenamento de umidade, diferindo de uma camada adjacente que, devido a impedimento no perfil (presença de lençol freático, pedregosidade), impede ou retarda o desenvolvimento de raízes.
- 110 A drenagem ou permeabilidade do perfil é um fator determinante de uso da terra e pode ser corretamente definida como a capacidade do solo em transmitir água ou ar.
- A textura do solo é um fator determinante do uso da terra e refere-se à proporção relativa das frações granulométricas que compõem a massa do solo. Raramente encontra-se um solo constituído de várias frações granulométricas.
- 112 Um solo constituído por mais de 50% de pedras é considerado extremamente pedregoso.
- A declividade é um fator importante no uso do solo e é determinada pela inclinação do solo em relação a um plano horizontal. Quando a declividade está entre 45% e 75%, o solo é classificado como escarpado e acima de 75% como montanhoso.
- Observando a ocorrência de erosão laminar e(ou) em sulcos, determina-se a susceptibilidade à erosão de um solo.

Tendo como objetivo estender ao homem do campo conhecimentos e habilidades sobre práticas agropecuárias, florestais e domésticas, reconhecidas como importantes e necessárias à melhoria de sua qualidade de vida, a extensão rural iniciou-se, no Brasil, com os trabalhos pioneiros da Associação de Crédito e Assistência Rural (ACAR), em 1948, em Minas Gerais. A respeito da extensão rural, julgue os itens que se seguem.

- As finalidades da extensão rural incluem aumentar a renda do agricultor, aplicar os conhecimentos da ciência e da pesquisa aos problemas da vida rural, acelerar o desenvolvimento econômico e social das áreas rurais, servir de ponte entre a pesquisa agropecuária e o produtor rural.
- A extensão rural pode ser corretamente definida como um processo educacional com base no conhecimento da realidade rural e adequado às necessidades do meio, sendo imprescindível a participação dos chefes de família, políticos e autoridades locais nesse processo.

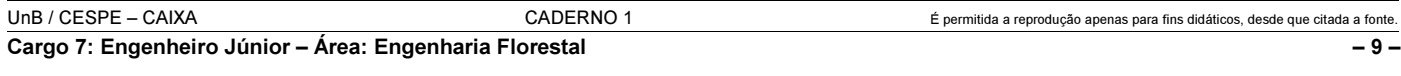

A produção de lodo de esgoto é um dos maiores problemas ambientais da atualidade, e vem crescendo tanto em países desenvolvidos quanto em países em desenvolvimento, como reflexo da ampliação das redes de coleta de efluentes urbanos e incremento nos níveis de tratamento. Vários estudos têm sido desenvolvidos para resolver esse problema, sendo um deles relacionado ao uso do biossólido. Acerca desse assunto, julgue os itens a seguir.

- 117 Biossólidos são materiais produzidos a partir do lodo de esgoto em sistemas de tratamento biológico de efluentes, que apresenta potencial benéfico quando aplicado em áreas agrícolas ou florestais, com características químicas e sanitárias de periculosidade atenuada.
- A tendência, no Brasil, é de um aumento considerável na produção de biossólidos, uma vez que, apesar de 95% da população brasileira dispor de sistema de coleta de esgoto, apenas 1% desse esgoto coletado sofre algum processo de tratamento.
- A utilização de biossólidos em plantações florestais aumenta a produtividade e melhora a fertilidade do solo, permanecendo no solo por mais tempo que os adubos minerais. Dessa forma, seus nutrientes são liberados mais lentamente.

A integração entre o processamento de dados analíticos e geográficos têm sido tema de várias propostas por parte da comunidade científica em tecnologia da informação, cujo principal objetivo é prover um ambiente único que dê suporte ao processo de tomada de decisões estratégicas. No contexto dos sistemas de suporte às decisões estratégicas, que envolvem SIG (Sistema de Informações Geográficas), sistema OLAP (On-Line Analytical Processing) e SIG-OLAP integradas, pode-se classificar as linguagens de consulta em três principais grupos. Essa classificação considera aspectos relacionados a aplicação da linguagem, natureza dos dados que serão recuperados e tipos de operadores que a linguagem permite aplicar sobre os referidos dados.

Quanto à classificação de linguagem de consulta, julgue os itens que se seguem.

- 120 O grupo denominado Linguagem de Consulta Espacial é bastante utilizado em SIG, pois permite a recuperação de dados armazenados em uma base geográfica, sendo possível a utilização de operadores espaciais para calcular distâncias entre feições geográficas.
- 121 O grupo denominado Linguagem de Consulta Multidisciplinar é comumente utilizado em sistemas OLAP. O aspecto principal dessa linguagem é a recuperação e análise de dados multidimensionais, normalmente armazenados em um DW (data warehouse), por meio da utilização de operadores analíticos.
- 122 O grupo denominado Linguagens de Consulta Geográfica Multidimensional engloba as linguagens com características e operadores pertinentes aos grupos Linguagem de Consulta Espacial e Linguagem de Consulta Multidisciplinar.

Saneamento é um conjunto de medidas que visa preservar ou modificar as condições ambientais, objetivando a prevenção de doenças e a promoção da saúde. O saneamento básico se restringe ao abastecimento de água e disposição de esgotos, sendo que, às vezes, é incluída a coleta de lixo nessa categoria. Quanto ao saneamento, julgue os itens seguintes.

- 123 Em uma seqüência correta, desde a fonte até que a água chegue ao consumidor, as fases que compõem um sistema público de abastecimento de água são: manancial – adução – captação – reservação – tratamento – reservatório de montante ou jusante – distribuição.
- 124 O sistema unitário de esgoto (coleta de esgotos pluviais, domésticos e industriais em um único coletor) é o mais utilizado no Brasil, por ter baixo custo de implantação.

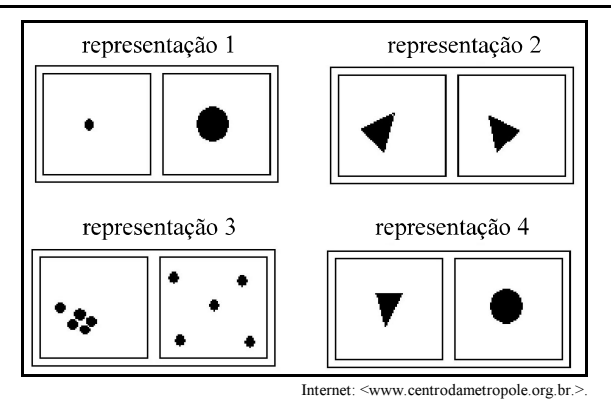

Na elaboração de mapas temáticos, o armazenamento das informações em ambiente SIG é realizado por meio de planos de informações. Cada plano armazena uma coleção de dados sobre uma determinada área, por meio de representações geométricas distintas. A figura acima apresenta as propriedades das feições geográficas, conhecidas como relações topológicas. Com base nessa figura, julgue o item que se segue.

- As representações 1, 2, 3 e 4 indicam, respectivamente, forma, orientação, tamanho e distribuição.

Julgue os itens abaixo, relativos a orçamentos e composição de custos de obras civis.

- 126 Os encargos mensais básicos incidem sobre o total de remunerações pagas ou creditadas, a qualquer título, no decorrer do mês, aos empregados.
- 127 Para um serviço de movimentação de terra para a execução de uma edificação, no sistema de empreitada global, é usual a contratação de empresa especializada nesse tipo de serviço, que é remunerada pelo conjunto de serviços prestados.
- 128 Em obra para a construção de um prédio típico de apartamentos, com dez andares, sem garagem e com fundação direta sobre terreno de boa qualidade, o custo típico com serviço de impermeabilização situase em torno de 4% do custo total da obra.
- 129 A taxa de BDI independe do prazo de execução da obra.

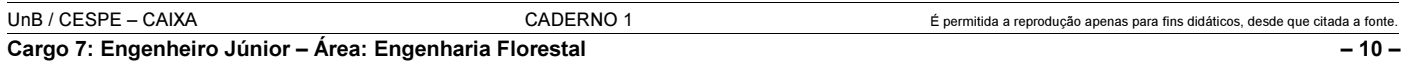

Rigoroso acompanhamento e controle de recursos são imprescindíveis para o sucesso de um empreendimento. Com relação a esse tema, julgue os itens subseqüentes.

- 130 No gerenciamento de um empreendimento, as curvas S relacionam os recursos agregados acumulados com o tempo.
- A realização de medição acumulada da produção de uma obra permite que um erro cometido em uma medição possa ser corrigido na medição seguinte, evitando-se que os erros sejam acumulados ao longo do tempo.
- 132 Em um serviço de rejuntamento de azulejo com 15 cm  $\times$  15 cm, com cimento branco, o critério de medição a ser utilizado deve tomar como base o número de unidades assentadas.

Acerca do conceito de direito administrativo, julgue os itens a seguir.

- 133 O direito administrativo é um ramo do direito público e sofre forte influência do direito constitucional.
- 134 O direito administrativo é o conjunto harmônico de princípios jurídicos que regem os órgãos, os agentes e as atividades públicas tendentes a realizar concreta, direta e imediatamente os fins desejados pelo Estado.

Acerca dos princípios da administração pública, julgue os itens subseqüentes.

- 135 Declarado o sigilo de um ato administrativo, nem mesmo os interessados e seus procuradores poderão a ele ter acesso.
- O princípio da eficiência, por ser considerado uma meta a ser perseguida pela administração pública, não chega a gerar a obrigação de indenizar por parte da administração, por eventual prejuízo que o atraso possa ter ocasionado ao administrado.

Acerca das licitações e contratos administrativos, julgue os itens seguintes.

- Como regra, a proposta mais vantajosa para a administração pública é aquela identificada com a questão econômica, pois a administração pública dispõe de recursos escassos para o custeio de suas atividades e a realização de investimentos.
- O princípio da vinculação ao edital é a norma fundamental da licitação, que tem como um de seus objetivos disciplinar o procedimento adequado ao estudo e julgamento das propostas. Tal princípio, no entanto, não é absoluto. O poder judiciário poderia interpretar o sentido das normas fixadas no edital, de modo a evitar o excessivo rigor das cláusulas editalícias que venham a afastar possíveis proponentes em prejuízo à finalidade da administração pública.
- 139 Nenhuma licitação para obras e serviços pode ser feita sem projeto básico, que, por si só, é suficente, dispensando-se a sua aprovação.

Com relação a planejamento e orçamento público, julgue os itens seguintes.

- Os princípios orçamentários fundamentais incluem a legalidade, a periodicidade, a exclusividade, a unidade e a universalidade.
- O princípio da universalidade funciona de forma não integrada com o da unidade, e estabelece que o orçamento deve abranger todo o universo das receitas e das despesas a serem executadas pelo Estado.
- A classificação institucional define o órgão ou a entidade da administração pública incumbida de executar tais e quais programas. O código dessa classificação é formado por cinco dígitos, sendo que os dois primeiros indicam o órgão e os três últimos, a unidade orçamentária.
- Segundo a classificação econômica, a despesa pode ser divida em despesa corrente e despesa especial.

A Conferência das Nações Unidas sobre o Ambiente e o Desenvolvimento (Cúpula da Terra), realizada no Rio de Janeiro em 1992, gerou a Agenda 21. Naquele momento histórico, a comunidade internacional formulou uma importante referência para a elaboração de políticas públicas que criassem condições de desenvolvimento sustentável. Com base nos pressupostos e nas linhas gerais da Agenda 21, julgue os itens que se seguem.

- A Agenda 21 estabeleceu que, até o ano 2020, pelo menos um bilhão de moradores em favelas e outras formas de submoradia deverão ter suas vidas significativamente melhoradas. Esse objetivo ficou conhecido como Meta do Bilhão de Vidas, reafirmado na Cúpula Mundial sobre Desenvolvimento Sustentável, realizada em Johannesburg em 2002.
- A audiência pública é uma das etapas da avaliação do impacto ambiental e o principal canal de participação da comunidade nas decisões em nível local, conforme referência feita pela Agenda 21, pelo Estatuto das Cidades e pelo corpo de legislação ambiental brasileira. Esse procedimento consiste em apresentar aos interessados o conteúdo do estudo e do relatório ambiental elaborado pelas organizações nãogovernamentais que representam a comunidade, esclarecendo dúvidas e recolhendo as críticas e sugestões sobre o empreendimento e as áreas a serem atingidas, sendo que o governo, como convidado, pode acolher ou não essas recomendações, no interesse do poder público.

O estabelecimento de normas de controle ambiental é parte da estratégia de se cuidar da proteção ambiental, procurando estabelecer elementos para controlar, planejar e gerenciar as ações que resultem em efeitos impactantes sobre o meio ambiente. O Brasil possui abrangente base legal acerca dessa questão, que merece ser conhecida para que efetivamente auxilie na busca do desenvolvimento sustentável. A respeito dessa legislação, julgue os itens seguintes.

- O direito ao meio ambiente ecologicamente equilibrado e o dever de preservá-lo estão previstos na Constituição Federal de 1988.
- Embora os diferentes estados da federação, por meio de resoluções do CONAMA, procurem agir de maneira integrada na proteção ao meio ambiente, ainda não foi promulgada lei que defina a Política Nacional de Meio Ambiente.
- 148 Ressalvados os trechos considerados de interesse de segurança nacional ou incluídos em áreas protegidas por legislação específica, pela lei de crimes ambientais, dificultar ou impedir o uso público de praias é considerado crime.
- 149 Pelo sistema nacional de gerenciamento de recursos hídricos, a água é considerada recurso natural limitado, dotado de valor econômico.
- De acordo com a legislação, a entidade federal responsável pela implementação da política nacional de recursos hídricos é o Instituto Brasileiro do Meio Ambiente e dos Recursos Naturais Renováveis (IBAMA).

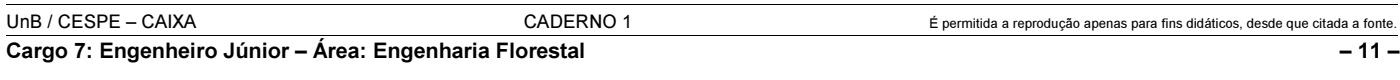